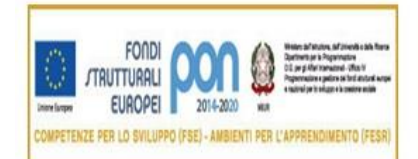

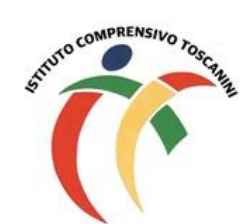

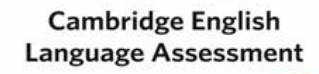

**Exam Preparation Centre** 

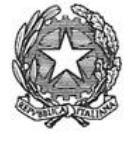

Ministero dell'Istruzione, dell'Università e della Ricerca Ufficio Scolastico Regionale Lombardia ISTITUTO COMPRENSIVO TOSCANINI Piazza Trattati di Roma 1957 n. 5 - 21011 CASORATE SEMPIONE (VA) tel. 0331296182 - fax 0331295563 - cod. fisc. 82007580127 e-mail: vaic865004@istruzione.it PEC: vaic865004@pec.istruzione.it

Comunicazione interna n. 142 Casorate Sempione, 17.01.2020

### **Ai Coordinatori di plesso Ai docenti della scuola secondaria**

## **Oggetto: scrutini online – modalità operative**

Al fine di redigere il documento di valutazione in formato elettronico come previsto dalla normativa vigente, si chiede alle SS.VV. di procedere secondo le seguenti modalità operative:

 **ciascun docente della classe dovrà inserire nel registro elettronico le proposte di voto relative alle proprie discipline di insegnamento entro due giorni prima dalla seconda fase dello scrutinio**;

I docenti di sostegno dovranno dare indicazioni per tempo al docente curriculare per l'attribuzione del voto.

- **solo i docenti coordinatori dovranno anche inserire, sempre entro la prima fase dello scrutinio, dopo aver raccolto con debito anticipo le indicazioni dei docenti della classe scaturite sulla base degli indicatori deliberati:**
	- $\Rightarrow$  una proposta di giudizio globale (descrittori in M5/P25).
	- $\Rightarrow$  una proposta di giudizio di comportamento (descrittori in M7b/P25).
	- *Tale proposta dovrà essere inserita in una qualsiasi materia (solo una volta).*

# **In sede di I FASE scrutinio:**

 inserire (a cura del coordinatore di classe), dopo attenta discussione, il giudizio condiviso (SUFFICIENTE, BUONO, DISTINTO, OTTIMO) al posto del voto in quanto il giudizio per il con O adhentino msenifo dal coordinatore in "Voti proposti", viene trasformato da Axios in voto; 17/01/2020 11:03:35

 procedere ad una lettura attenta dei giudizi già inseriti, in modo da permettere un confronto tra i docenti coinvolti per consentire eventuali modifiche condivise di voti e/o giudizi.

# **Si ricorda che l'attribuzione del livello globale raggiunto (ultima voce del giudizio) fa riferimento alla seguente tabella:**

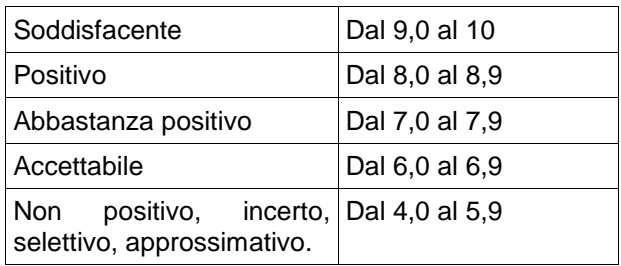

## **In sede di II FASE scrutinio:**

- procedere alla rilettura della proposta dei voti, che si ricorda, potrebbero subire modifiche a seguito valutazione del Consiglio di classe;
- ricontrollare con attenzione il tabellone della classe;
- procedere alle operazioni di stampa semplicemente salvando e chiudendo lo scrutinio sul PC sul quale si lavora (come da tutorial);
- stampare in duplice copia il verbale che dovrà essere firmato dal Presidente e dal Segretario;
- stampare in duplice copia il tabellone della classe che dovrà essere firmato da tutti i docenti della classe.

**Le firme sul tabellone della classe equivalgono ad assunzione di responsabilità circa la correttezza dei voti riportati.**

**Tutte le operazioni di scrutinio si effettueranno presso la sede dell'Istituto, pertanto si prega di rispettare gli orari di convocazione.**

Al termine dello scrutinio i verbali e l'allegato (M7b/P25 ) dovranno essere inseriti nell'area del registro elettronico programmazione/verbali e nel registro cartaceo con il tabellone della classe.

#### IL DIRIGENTE SCOLASTICO (Maria Elena Tarantino)

*Documento informatico firmato digitalmente ai sensi del D.Lgs 82/2005 s.m.i. e norme collegate, il quale sostituisce il documento cartaceo e la firma autografa.*